## Aurora Quick Start Guide

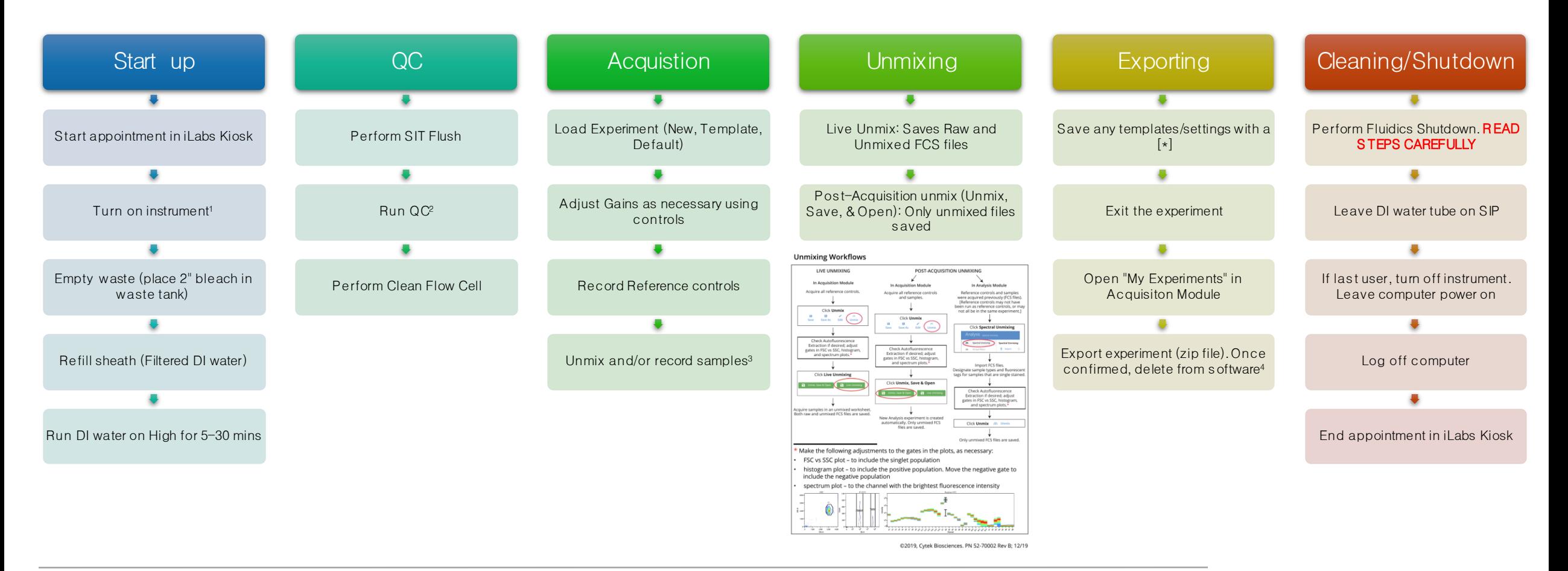

1. Firs t user of the day will turn the instrument on, s taff will do this M-F, run water for 30 mins first instrument is first turned on

- 3. Keep event rate below 3000 events/sec
- 4. S taff cleans data from software every 2 weeks. Make sure to export into flow folder

<sup>2.</sup> See User Guide under Daily QC for more details. Beads can be found in the mini fridge under the Aurora in a Blue Tube holder. They are on the left side of the holder with the label "Aurora QC". If QC fails, ensure there clogs in system, perform clean flow cell, contact staff